### Układ Lorenza

#### <span id="page-0-0"></span>Karolina Banasiewicz, Eryk Kozłecki, Mahdi Maurycy El Khourani, Magdalena Oćwieja

Styczeń, 2017

 $\leftarrow$ [Układ Lorenza](#page-13-0)

Lorenz obrazowo mawiał, że "nawet machnięcie skrzydeł motyla w Brazylii może wywołać tornado w Teksasie." W roku 1963 ukazała się jego praca, w której przedstawił swój powszechnie dziś znany układ trzech równań różniczkowych zwyczajnych, opisujący zjawiska atmosferyczne. Równania te pomogły mu pokazać, iż niewielka zmiana w jednym z punktów atmosfery może być przyczyną wielkich zmian w innym jej obszarze. Od tamtego czasu fakt, że niezwykle małe zaburzenia mogą prowadzić w rezultacie do rewolucyjnych zmian w różnych dziedzinach nauki, zwykło się nazywać **efektem motyla**. W naszym kontekście chodzi o wielką wrażliwość zachowania układów nieliniowych na niewielkie zmiany zadanych warunków początkowych.

*同* ▶ ∢ ヨ ▶ ∢

Globalny atraktor intuicyjnie jest zbiorem, do którego zbliżają się asymptotycznie wszystkie trajektorie. Jedna z bardziej znanych i przyjętych definicji mówi, że dziwny atraktor, to taki, który posiada strukturę **fraktala**. Taki atraktor przejawia przy tym wszelkie oznaki chaosu.

Dziwne atraktory są pomostem łączącym chaos i fraktale. Jeżeli patrzymy na nie jako na struktury geometryczne, widzimy fraktale, jeżeli chcemy je analizować jako układy dynamiczne, to mamy do czynienia z chaosem. W rzeczywistości trudno podać konkretną definicję matematyczną dziwnego atraktora.

## Układ Lorenza

Obecnie bardziej znany jako układ trzech nieliniowych równań różniczkowych modelujący w możliwie najprostszy sposób zjawisko konwekcji termicznej w atmosferze. Dla pewnego zbioru parametrów układ zachowuje się chaotycznie, a wykres zmiennych w przestrzeni fazowej przedstawia dziwny atraktor (tzw. atraktor Lorenza).

$$
\begin{cases}\n\dot{x} = \sigma(y - x) \\
\dot{y} = x(\rho - z) - y \\
\dot{z} = xy - \beta z\n\end{cases}
$$

gdzie:

*σ* - liczba Prandtla, charakteryzująca lepkość ośrodka,

*ρ* - liczba Rayleigha, charakteryzująca przewodnictwo cieplne ośrodka,

*β* - stała charakteryzująca rozmiary obszaru, w którym odbywa się przepływ konwekcyjny.

$$
\sigma,\beta,\rho>0
$$

[Układ Lorenza](#page-0-0)

 $\sqrt{m}$  )  $\sqrt{m}$  )  $\sqrt{m}$  )

#### Atraktor Lorenza

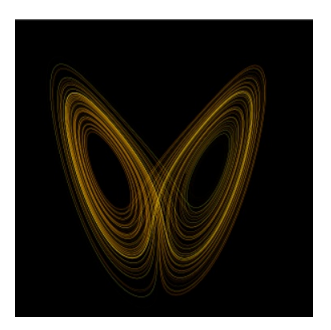

Rysunek: Atraktor Lorenza dla  $\rho = 28, \; \sigma = 10, \; \beta = \frac{8}{3}$ 

#### 4日) [Układ Lorenza](#page-0-0)

医间周的

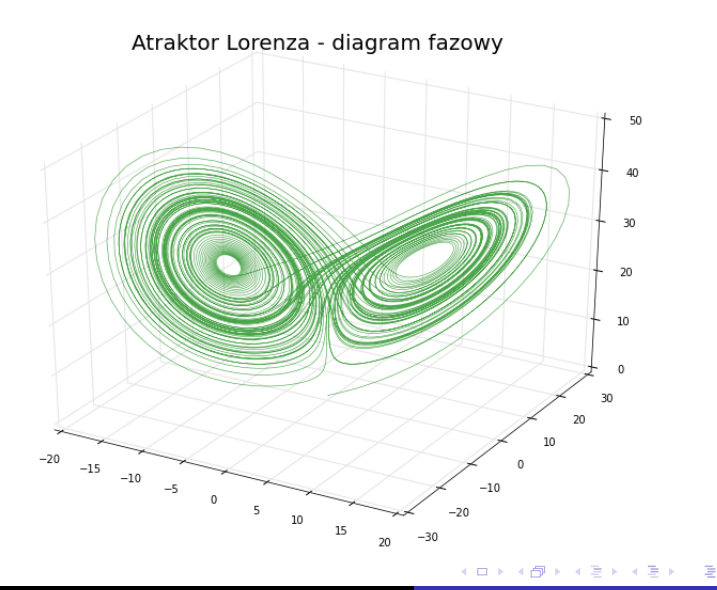

[Układ Lorenza](#page-0-0)

Z rysunku na poprzednim slajdzie wiemy już jak wygląda ten atraktor. Widzimy tam dwie powierzchnie (skrzydła motyla), po których trajektorie poruszają się ruchem spiralnym na zewnątrz. Kiedy odległość od środka jednej spirali staje się większa niż pewien określony próg, rozwiązanie jest wyrzucane z tej spirali i przyciągane do drugiej, gdzie znowu zaczyna wędrować ruchem spiralnym na zewnątrz i tak dalej. Liczby takich spiralnych iteracji jakie orbita spędza w jednej spirali a później w drugiej, potraktowane jako ciąg liczbowy nie wykazują żadnej regularności (Ta własność zależy ściśle od wyboru trajektorii!). Nawet przy wyborze dwóch bardzo bliskich punktów startu, albo nawet tego samego punktu startu, ale obliczenia wykonamy na dwóch komputerach, wówczas ciągi te różnią się między sobą od pewnego miejsca. **Tu właśnie ujawnia się chaos i ogromna wrażliwość na warunki początkowe.**

す 御 ト す 重 ト す 重 トー

つへへ

Znajdujemy je rozwiązując prosty układ równań:

$$
\begin{cases}\n\sigma(y-x) = 0 \\
x(\rho - z) - y = 0 \\
xy - \beta z = 0\n\end{cases}
$$

Punktami tymi są:

$$
P_1 = (0, 0, 0)
$$
  
\n
$$
P_2 = (-\sqrt{\beta(\rho - 1)}, -(\sqrt{\beta(\rho - 1)}, \rho - 1))
$$
  
\n
$$
P_3 = (\sqrt{\beta(\rho - 1)}, -(\sqrt{\beta(\rho - 1)}, \rho - 1))
$$

Ξ **Inches** 

Następnie zbadajmy stabilność otrzymanych punktów.Macierz linearyzacji układu Lorenza ma postać:

$$
\left(\begin{array}{ccc}\n-\sigma & \sigma & 0 \\
\rho-z & -1 & -x \\
y & x & -\beta\n\end{array}\right)
$$

Nietrywialne rozwiązanie jest możliwe wtedy i tylko wtedy, gdy:

$$
det(A - \lambda I) = 1,
$$

czyli, gdy:

$$
\det\left(\begin{array}{ccc}\n-\sigma & \sigma & 0 \\
\rho-z & -1 & -x \\
y & x & -\beta\n\end{array}\right) = 0.
$$

Wartościami własnymi dla  $P_1 = (0, 0, 0)$ , w tym przypadku są:

$$
\lambda_1 = -\beta
$$
  
\n
$$
\lambda_2 = \frac{1}{2} \left[ (-\sigma + 1) + \sqrt{(\sigma + 1)^2 - 4\sigma(1 - \rho)} \right]
$$
  
\n
$$
\lambda_3 = \frac{1}{2} \left[ (-\sigma + 1) + \sqrt{(\sigma + 1)^2 - 4\sigma(1 - \rho)} \right].
$$

御 ▶ す 君 ▶ す 君 ▶

 $299$ 

∍

Dla punktów  $P_2$  i  $P_3$  otrzymujemy równanie charakterystyczne postaci:

$$
\lambda^3 + a_2\lambda^2 + a_1\lambda + a_0 = 0,
$$

gdzie,

$$
\mathsf{a}_0 = 2\sigma\beta(\rho - 1)
$$
\n
$$
\mathsf{a}_1 = \beta(\rho + \sigma)
$$
\n
$$
\mathsf{a}_2 = \sigma + \beta + 1
$$

Zakładając, że istnieje wartość krytyczna *ρ*<sup>c</sup> dla *ρ*, poniższe nierówności są prawdziwe:

$$
\mathsf{Re}\lambda < 0 \text{ dla } 1 < \rho < \rho_c, \\
\mathsf{Re}\lambda > 0 \text{ dla } \rho > \rho_c.
$$

医阿里氏阿里氏

To prowadzi nas do otrzymania wartości ρ<sub>c</sub>:

$$
\rho_c = \sigma \left( \frac{\sigma + \beta + 3}{\sigma - \beta - 1} \right)
$$

Lorenz przyjął:  $\sigma = 10, \ \beta = \frac{8}{3}$  $\frac{8}{3}$ , co prowadzi do:

$$
\rho_c=\frac{470}{19}\approx 24,74.
$$

- → 三 ト

Zatem układ Lorenza możemy zapisać w postaci:

$$
\begin{cases}\n\dot{x} = 10y - 10x \\
\dot{y} = x(\rho - z) - y \\
\dot{z} = xy - \frac{8}{3}z\n\end{cases}
$$

 $\leftarrow$   $\Box$   $\rightarrow$ [Układ Lorenza](#page-0-0) E

医头面的头面的

# <span id="page-13-0"></span>Dziękujemy za uwagę!

[Układ Lorenza](#page-0-0)

メロトメ 倒 トメ ミトメ ミトー

目